PCSI1, Fabert (Metz)

TP <sup>n</sup>°16 – Thermodynamique

<sup>2010</sup> – <sup>2011</sup>

TP <sup>n</sup>°16 – Thermodynamique

## Circulation d'eau chaude dans un tuyau de cuivre

L'objectif de ce TP est d'étudier les pertes thermiques qui ont lieu lorsque de l'eau passe dans descanalisations.

. . . . . . . . . . . . . . . . . . . . . . . . . . . . . . . . . . . . . . . . . . . . . . . . . . . . . . . . . . . . . . . . . . . . . . . . . . . . . . . . . . . . . . . . . . . . . . . . . .

# I) Présentation

### 1°) Description du montage

Ce montage représente <sup>à</sup> échelle réduite les <sup>p</sup>hénomènes qu<sup>i</sup> ont lieu lorsque de l'eau chaudecircule <sup>à</sup> travers les tuyaux de cuivre qu<sup>i</sup> parcourent nos habitations.

Vous disposez d'un tuyau de cuivre d'une longueur  $\ell = 2.0$  m reliée à des tuyaux en plastiques, le tout formant un circuit hydraulique entraînée par une pompe thermostatée.

Dans le tuyau qu<sup>i</sup> est devant vous, lorsque vous le regardez de manière usuelle, l'eau arrive par la gauche et ressort par la droite.

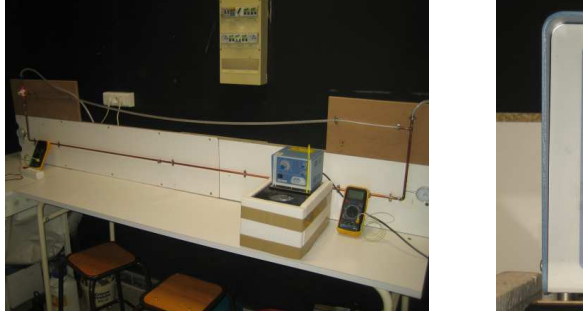

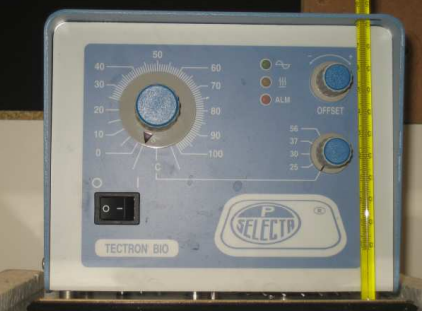

Avant de commencer les manipulations regardez le montage et identifiez les différents élémentsqu<sup>i</sup> seront importants <sup>p</sup>lus tard :

- → le bain thermostaté (qui **doit** toujours être en marche) ainsi que le bouton de réglage de<br>termoinature (le **soul** que vous manipulares que este mashino) température (le seul que vous manipulerez sur cette machine)
- → la vanne 3 voies située à l'arrivée de l'eau qui permet d'envoyer l'eau thermostatée soit dans<br>le tuyeu de cuirre soit dans le tuyeu de plestieur. le tuyau de cuivre soit dans le tuyau de <sup>p</sup>lastique
- $\rightarrow$  les 3 thermomètres permettant de repérer la température au début de la canalisation, à la fin<br>de la canalisation et au sein du bein thermostaté de la canalisation et au sein du bain thermostaté
- → les 2 palpeurs situés de chaque côté du tuyau de cuivre permettant de mesurer précisément ses<br>représented de la constant de la contre de la contre une vertienne de la constant de la 00 mm variations de longueurs (un tour de cadran représente une variation de longueur de <sup>1</sup>,<sup>00</sup> mm
- $\rightarrow$  le chronomètre permettant ... de mesurer le temps qui passe (si vous n'avez pas de chrono-<br>mètre servez vous de celui qu'il y a sur votre pertable ou sur votre mentre) mètre, servez-vous de celui qu'il <sup>y</sup> <sup>a</sup> sur votre portable ou sur votre montre)

 $\rightarrow$  évaluer la puissance thermique perdue dans le circuit de tuyau plastique  $\rightarrow$  évaluer la puissance thermique perdue dans le circuit de tuyau de cuivre  $\rightarrow$  évaluer le coefficient de dilatation isobere du cuivre. ➜ évaluer le coefficient de dilatation isobare du cuivre

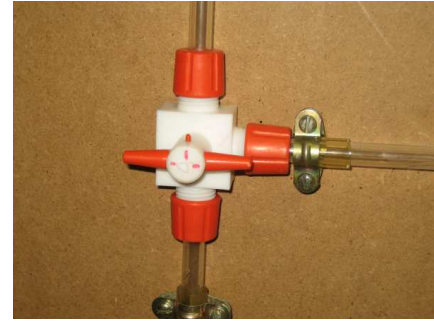

Dans les manipulations qu<sup>i</sup> suivent, vous allez :

- → déterminer la capacité thermique de l'ensemble du circuit hydraulique
- 
- 
- 

#### 2°) Modélisation et résultat théorique

En première approximation, l'échange thermique  $\delta Q$  entre un corps solide de température T et l'atmosphère ambiante de température  $T_0$  pendant la durée d $t$  s'écrit :

 $\delta Q = \pm h (T_0 - T)$ 

h est un coefficient <sup>p</sup>hénoménologique lié au matériau utilisé, <sup>à</sup> la circulation de l'air autour du solide et <sup>à</sup> la surface du solide.

- ?? Quelle est la dimension de <sup>h</sup> ? Comment choisir le signe ?
- → En prenant comme système l'ensemble du réseau hydraulique, montrez que la température de l'eau<br>chéit à l'équation différentielle quirente : obéit <sup>à</sup> l'équation différentielle suivante :

$$
C\frac{\mathrm{d}T(t)}{\mathrm{d}t} = \mathscr{P}_{\text{th}} + h\left(T_0 - T(t)\right) \qquad \leadsto \qquad \frac{\mathrm{d}T(t)}{\mathrm{d}t} + \frac{h}{C}T(t) = T_0 + \frac{\mathscr{P}_{\text{th}}}{C} \qquad \text{oi}:
$$

- $\rightarrow$   $T(t)$  est la température du bain
- $\rightarrow$  C est la capacité thermique totale
- $\rightarrow \mathcal{P}_{\text{th}}$  est la puissance thermique apportée par le bain thermostatée
- $\rightarrow T_0$  est la température de l'air ambiant<br>Dans est conditions, la température quit
- Dans ces conditions, la température suit la loi :

$$
T(t) = T_0 + \frac{\mathscr{P}_{\text{th}}}{h} + T_1 e^{-t/\tau}
$$
 avec 
$$
\tau = \frac{C}{h}
$$

$$
T_1 \text{ qui dépend des conditions initiales}
$$

Dans la suite, vous modifierez  $\mathscr{P}_{\text{th}}$  en mettant en route ou non le bain thermostaté et h en changeant la voie de circulation de l'eau  $(h_0$  dans le cas du plastique et  $H_{Cu}$  dans le cas du cuivre).

#### 3°) Première descente en température

Normalement la température du bain thermostaté devrait être de l'ordre de <sup>60</sup> ◦<sup>C</sup> (ou <sup>p</sup>lus, la valeur exacte <sup>n</sup>'étant pas importante) et le bain thermostaté devrait avoir une température decommande minimale.

Conditions expérimentales :

- $\rightarrow$  le bain thermostaté ne fonctionne qu'en mode de circulation d'eau  $\mathscr{P}_{th} = 0$  (voyant jaune étaint) éteint)
- $\rightarrow$  le circuit d'eau passe par les tuyaux en plastique  $(h = h_0)$
- Le but va être d'étre d'évaluer le rapport  $\tau = \frac{C}{h_0}$
- $\rightarrow$  Suivez l'évolution de la température du bain pendant plusieurs minutes (une petite dizaine) à raison d'environ une ou deux mesures par par minutes.

En réécrivant la fonction température, il est possible de faire apparaître une relation linéaire :

$$
T(t) - T_0 = T_1 e^{-t/\tau}
$$
  $\rightarrow$   $\ln(T - T_0) = \ln T_1 - \frac{t}{\tau}$   $\rightarrow$   $y = \ln T_1 - \frac{x}{\tau}$ 

- $\rightarrow$  Mesurez  $T_0$  avec un des thermomètres non utilisés.
- → Faites une régression linéaire (comme en cinétique chimique)  $y = \ln(T T_0)$  en fonction de  $x = t$  et déduisez-en  $\frac{1}{\tau}$  (attention aux unités).

#### 4°) Montée en température

Dans cette partie, vous allez évaluez le rapport  $\frac{P_{\text{th}}}{h}$  pour pouvoir en déduire C. Conditions expérimentales :

- $\rightarrow$  le bain thermostaté fonctionnera en mode de chauffe  $\mathscr{P}_{th} = 1,0$  kW
- $\rightarrow$  le circuit d'eau passe par les tuyaux en plastique  $(h = h_0)$

➻ Mettez en route le bain thermostaté (commande de température sur <sup>80</sup> ◦C) et suivez l'évolution pendant quelques minutes.

Ne pas prolonger outre mesure le chauffage, en particulier ne pas dépasser une température mesurée de <sup>70</sup> ◦<sup>C</sup> afin de garantir un apport thermique constant.

En réécrivant la fonction température, il est possible de faire apparaître une relation linéaire entre $y = T$  et  $x = e^{-t/\tau}$ 

$$
T(t) = T_0 + \frac{\mathscr{P}_{\rm th}}{h_0} + T_1 e^{-t/\tau} \qquad \leadsto \qquad y = T_0 + \frac{\mathscr{P}_{\rm th}}{h_0} + T_1 \, x
$$

Rappelons que  $\tau$  a été déterminé à la question précédente.

- $\Rightarrow$  À l'aide d'une régression linéaire, déduisez-en  $T_0 + \frac{\mathcal{P}_{\text{th}}}{h_0}$ .<br>  $\Rightarrow$  Déduisez-en  $h_0$  puis C.
- $\rightarrow$  Déduisez-en  $h_0$  puis C.

#### 5°) Deuxième descente de température

Dans cette partie, vous allez évaluer  $H_{\text{Cu}}$  représentant les pertes thermiques à travers les tuyaux de cuivre.

Conditions expérimentales :

- $\rightarrow$  le bain thermostaté ne fonctionne qu'en mode de circulation d'eau  $\mathscr{P}_{\text{th}} = 0$ <br>  $\rightarrow$  le circuit d'eau passe par le tuveu en euirre  $(h H)$
- $\rightarrow$  le circuit d'eau passe par le tuyau en cuivre  $(h = H_{Cu})$
- → Changez la voie de circulation d'eau et attendez que l'eau recouvre une température à peu près<br>uniforme (is pertent le même). Ce p'est pes grave si le température p'est pes constants uniforme (ie. partout la même). Ce <sup>n</sup>'est pas grave si la température <sup>n</sup>'est pas constante.
- **→** Arrêtez le chauffage du bain thermostaté (commande de température au minimum) et suivez non<br>contenunt la température mais aussi les indications aux les pelpeuxs aux les eâtés (une certaine seulement la température mais aussi les indications sur les palpeurs sur les côtés (une certaineorganisation et synchronisation du groupe de travail est <sup>p</sup>lus qu'utile ici).
- ➻ Recopiez et remplissez le tableau suivant avec autant de colonnes que nécessaire.

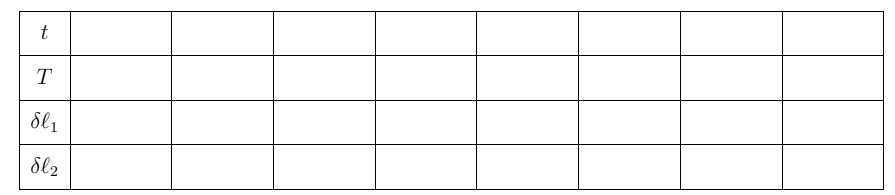

TP <sup>n</sup>°16 – Thermodynamique

 $\rightarrow$  À l'aide d'une méthode similaire à celle utilisée lors de la première descente de température, déduire la nouvelle constante de temps  $\tau' = \frac{C}{H_{\text{Cu}}}$ .

 $\rightarrow$  Déduire  $H_{\text{Cu}}$ .

 En admettant que le tuyau de cuivre augmente de volume essentiellement dans sa longueur, nous pouvons écrire celle-ci sous la forme :

$$
\chi_T = \frac{1}{V} \frac{\partial V}{\partial T} \Big|_P = \frac{1}{\ell} \frac{\partial \ell}{\partial T} \Big|_P = C^{\text{te}} \qquad \leadsto \qquad \ell(T) = \ell_0 + \chi_T \, \ell_0 \, (T - T_0)
$$

- $\rightarrow$  À l'aide des mesures précédentes, calculer le coefficient de dilatation isobare du cuivre  $\chi_T$  à la pression atmosphérieure atmosphérique.
- → Comparez avec
- → Comparez avec la valeur tabulée :  $\chi_T = 16,4.10^{-6} \text{ K}^{-1}$ .<br> *i*? *Pourquoi la valeur de*  $\chi_T$  *est-elle parfois écrite*  $\chi_T = 1,64 \text{ mm/m}/100\text{ K}$  ?